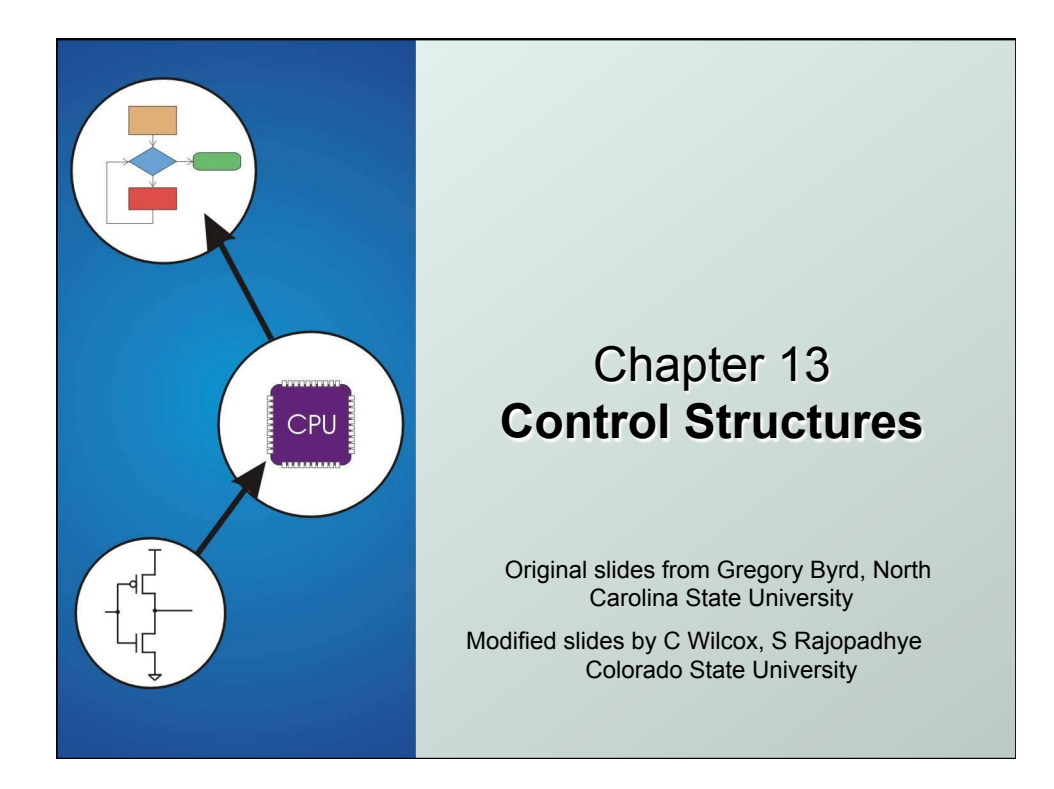

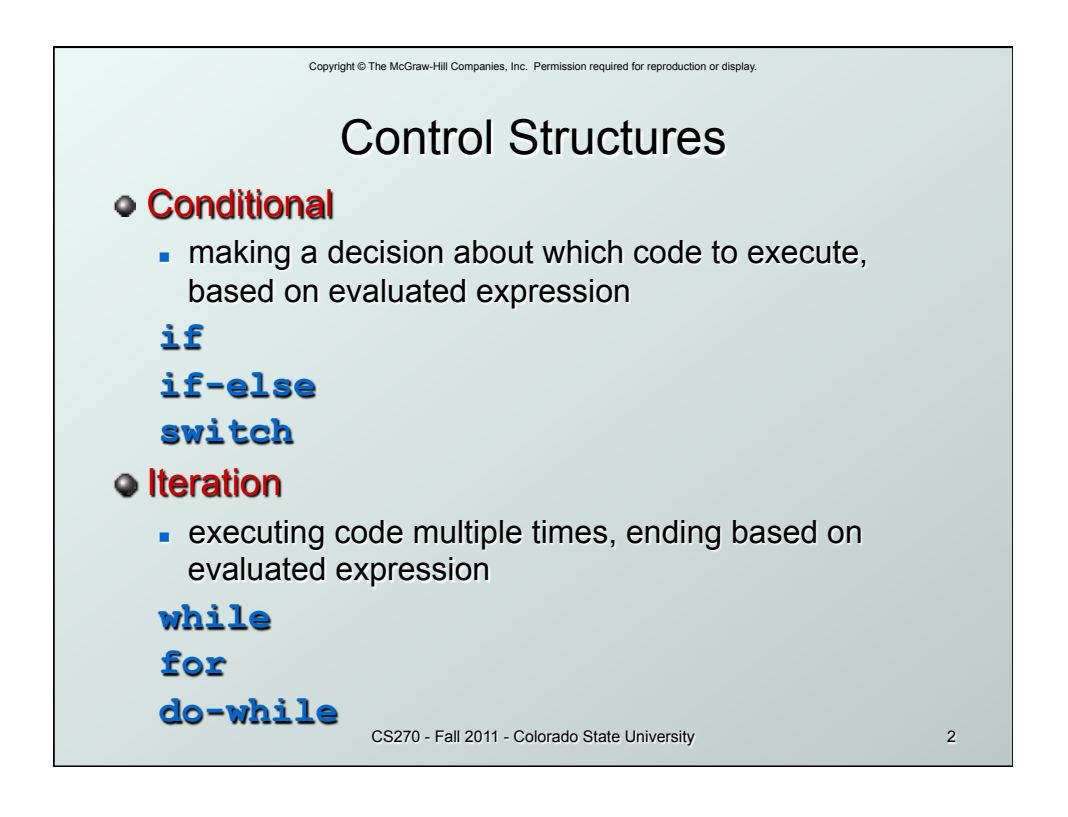

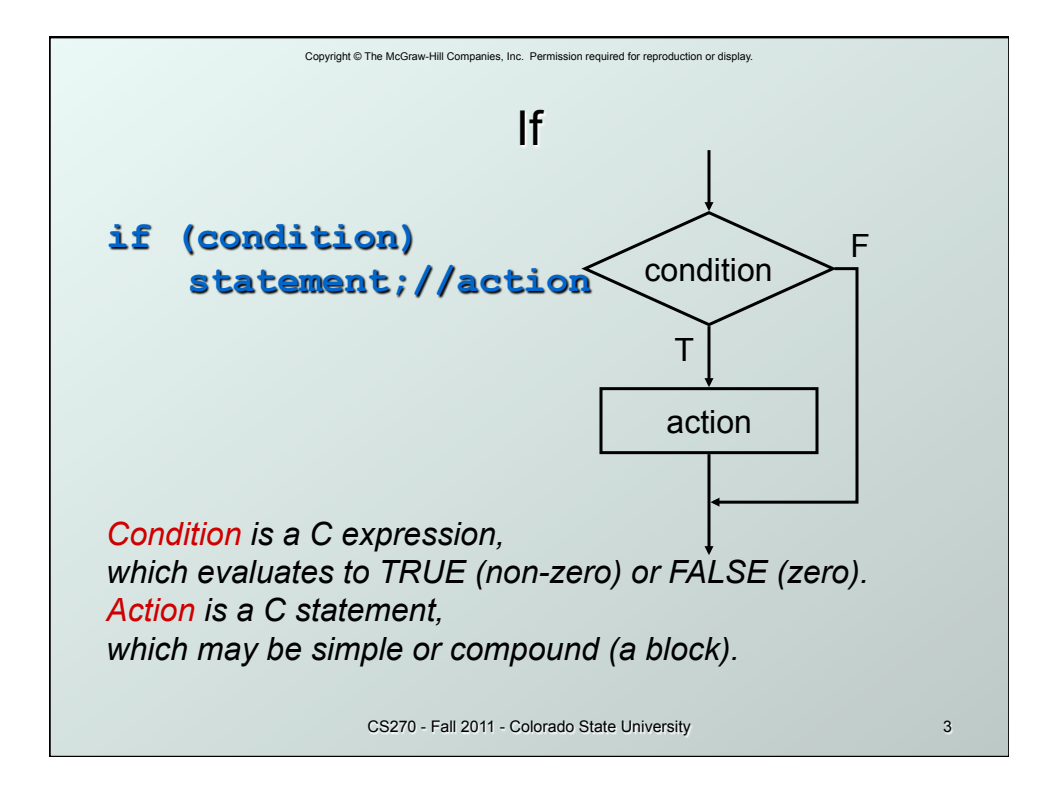

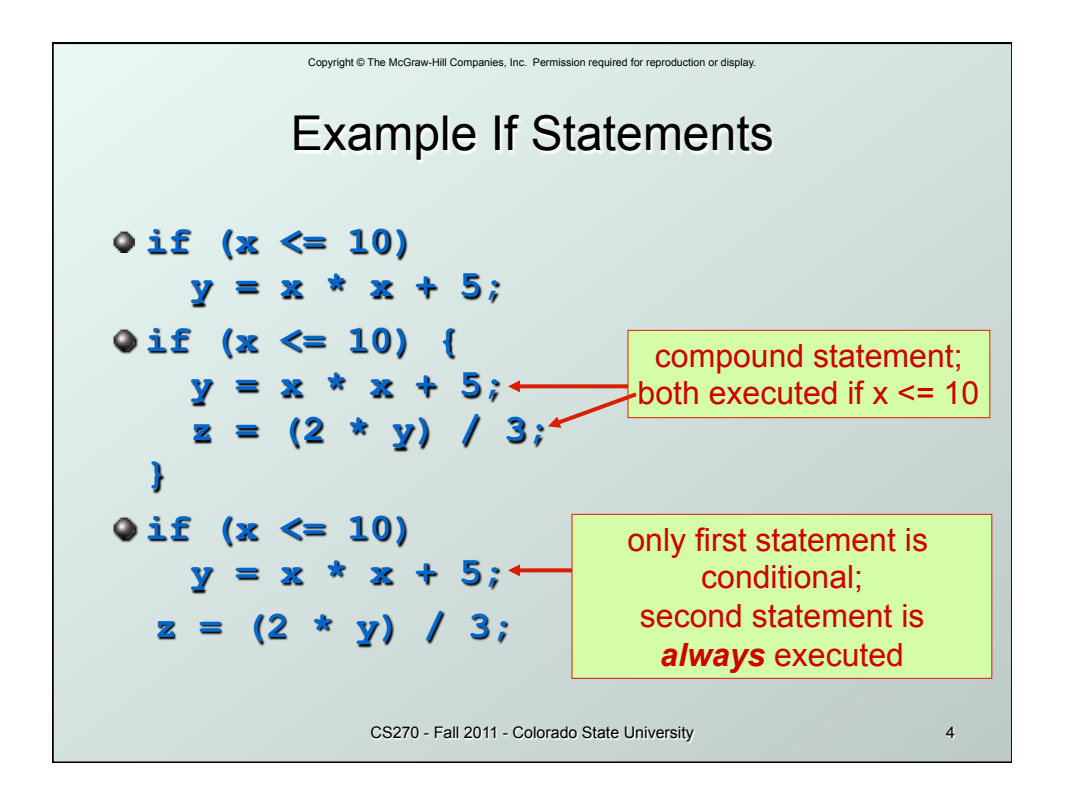

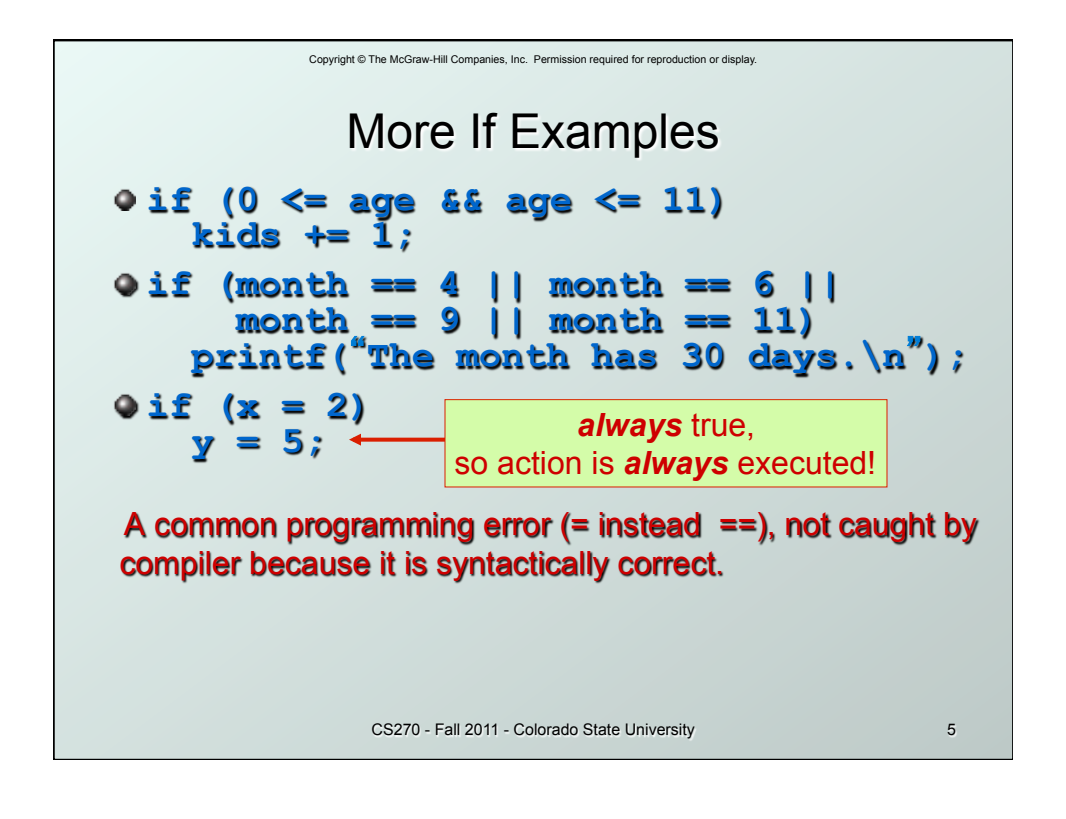

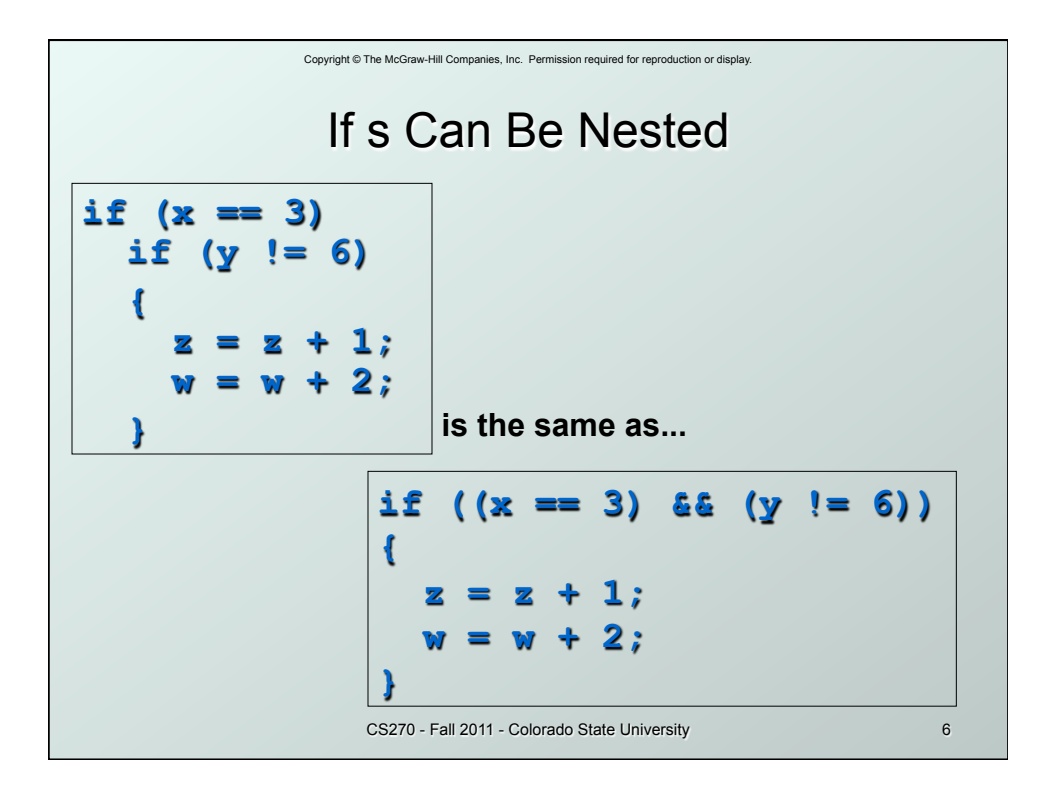

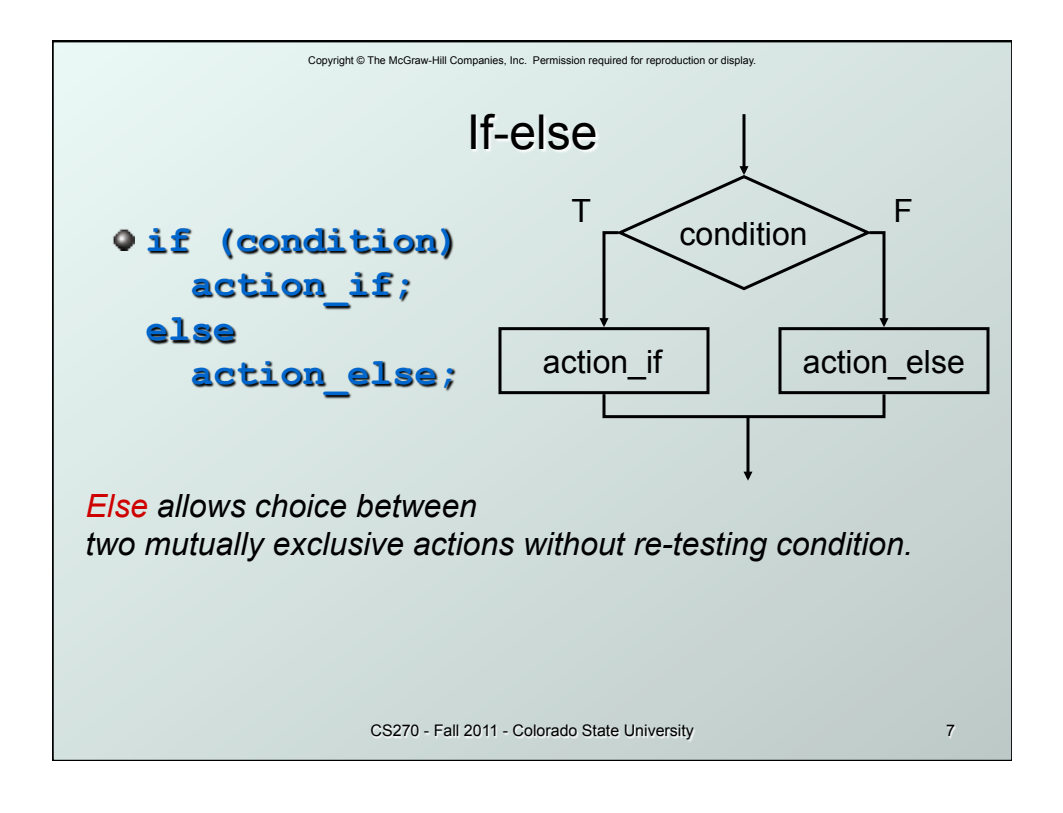

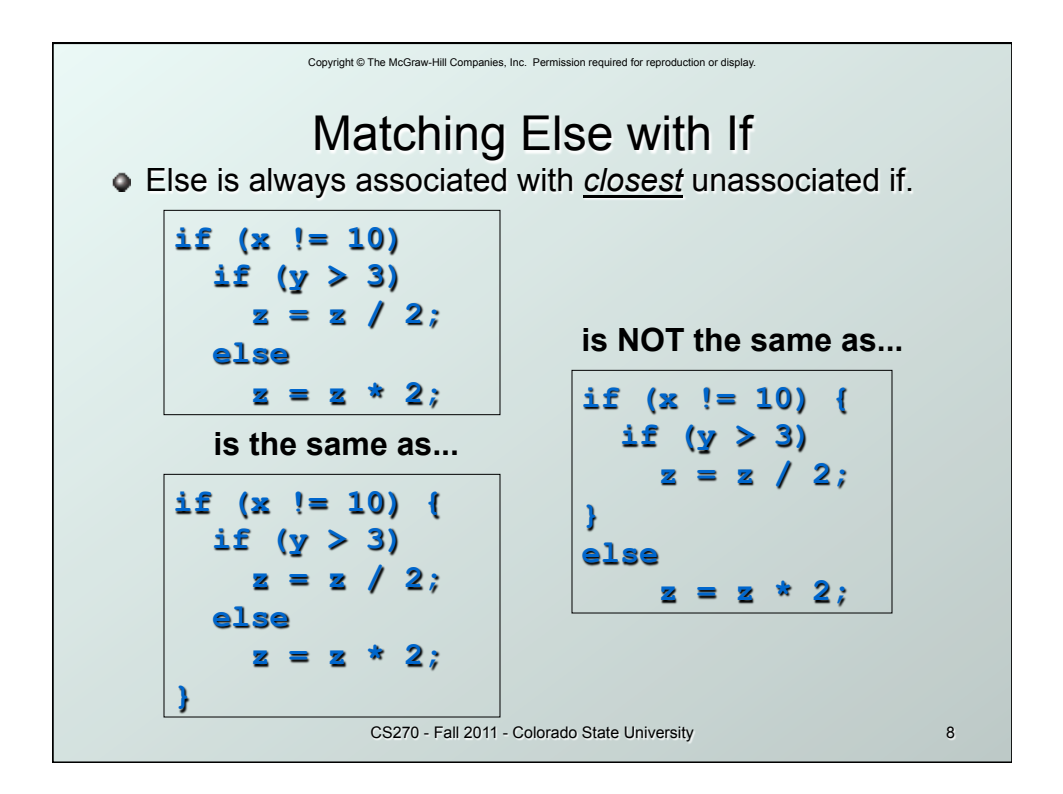

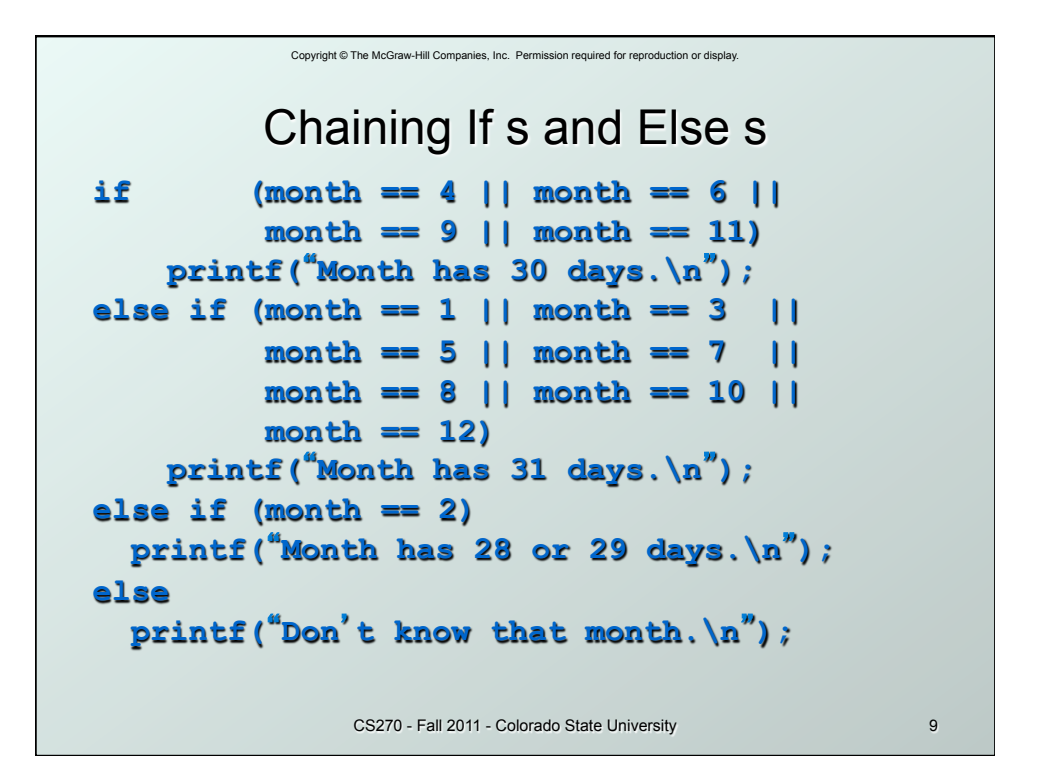

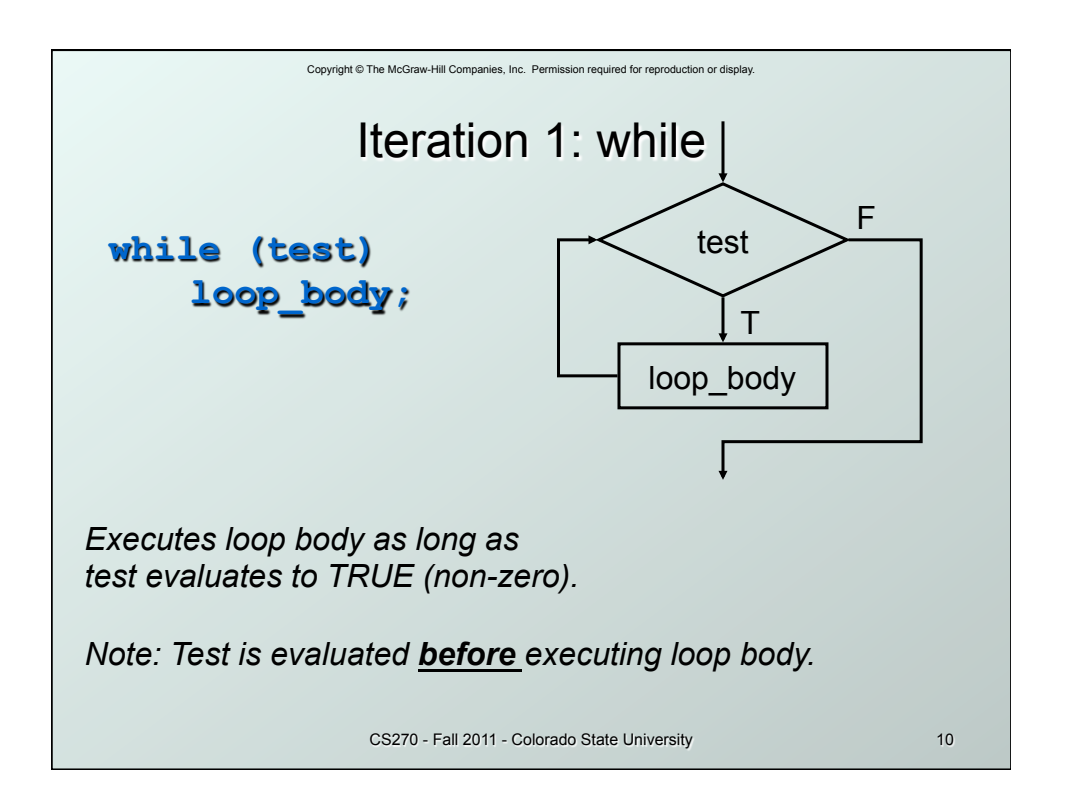

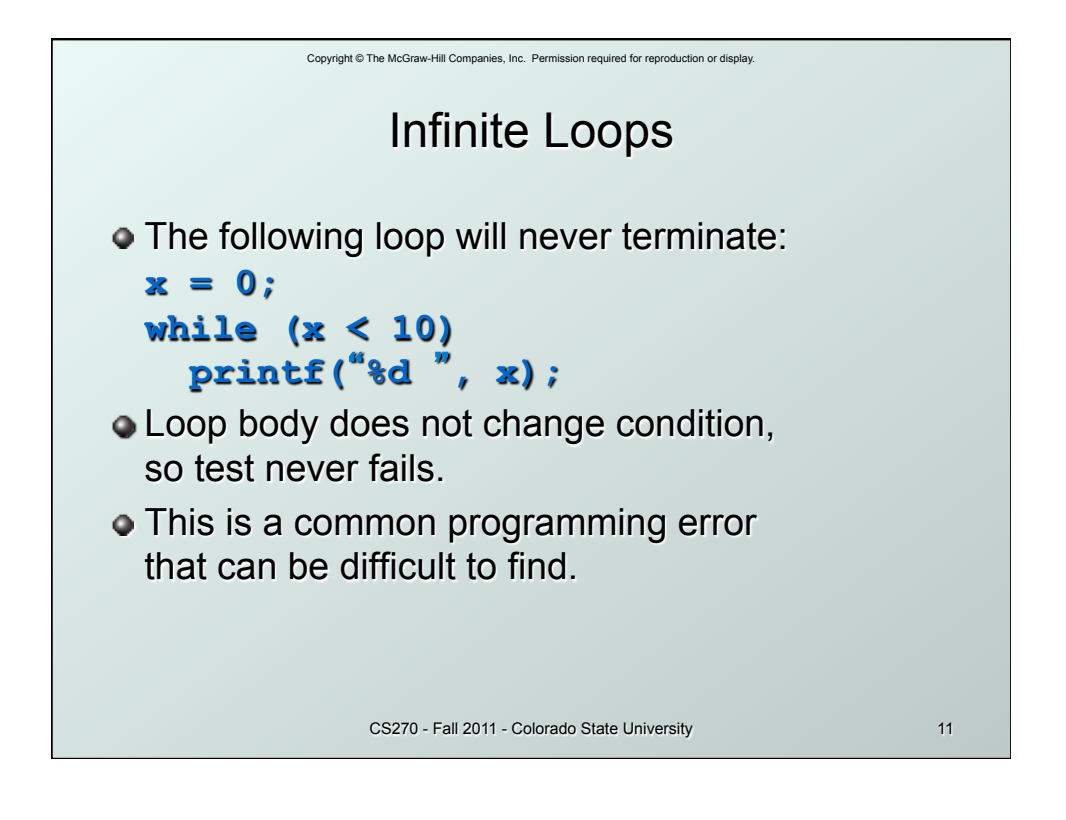

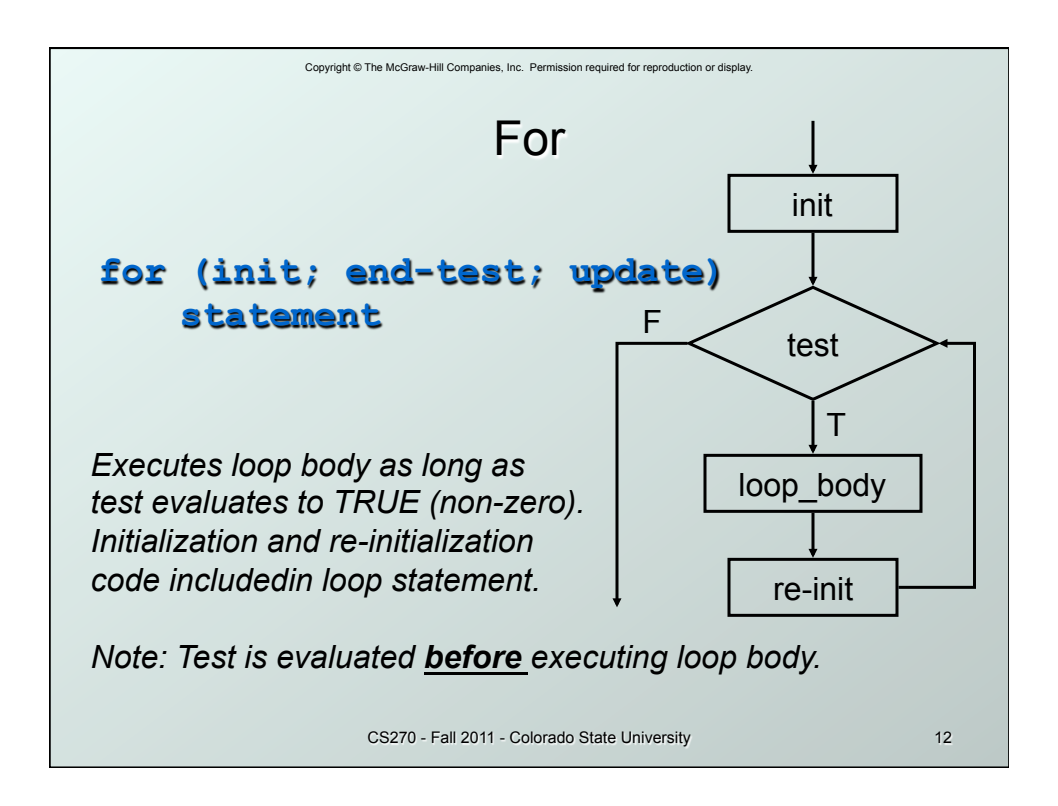

```
Copyright © The McGraw-Hill Companies, Inc. Permission required for reproduction or display. 
                CS270 - Fall 2011 - Colorado State University 13
              Example For Loops 
/* -- what is the output of this loop? -- */ 
for (i = 0; i <= 10; i ++) 
     printf("%d ", i); 
/* -- what does this one output? -- */ 
letter = 'a'; 
for (c = 0; c < 26; c++) printf("%c ", letter+c); 
/* -- what does this loop do? -- */ 
numberOfOnes = 0; 
  for (bitNum = 0; bitNum < 16; bitNum++) { 
      if (inputValue & (1 << bitNum)) 
        numberOfOnes++; 
  }
```
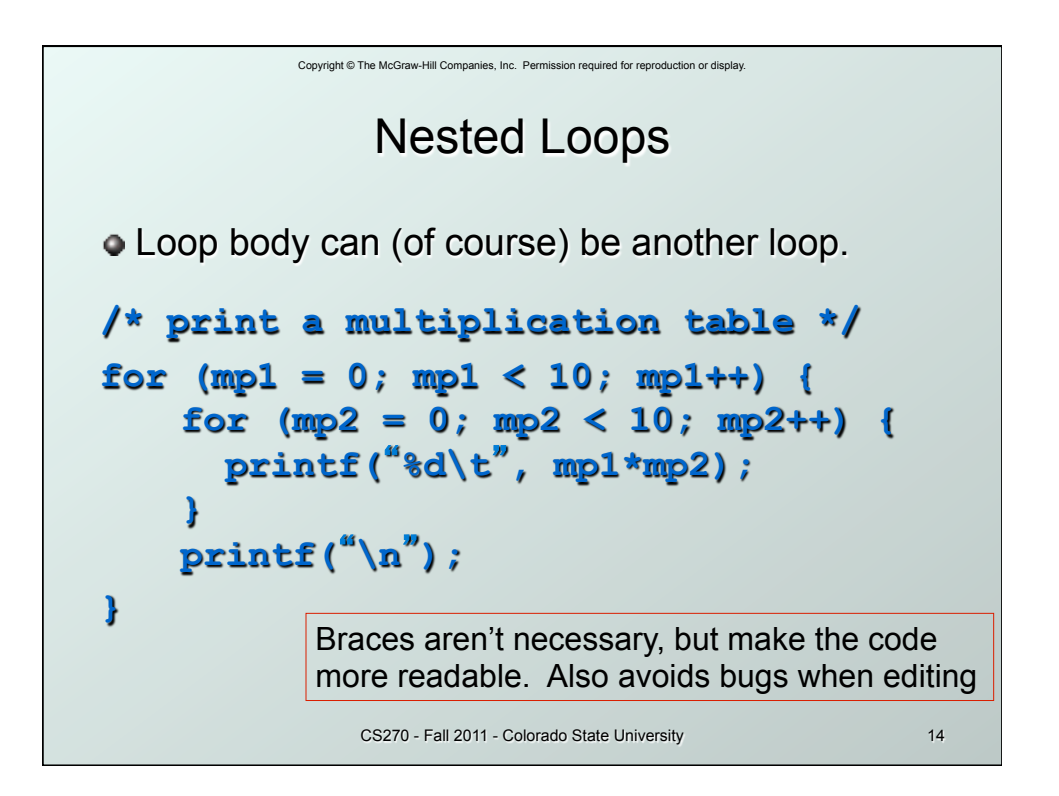

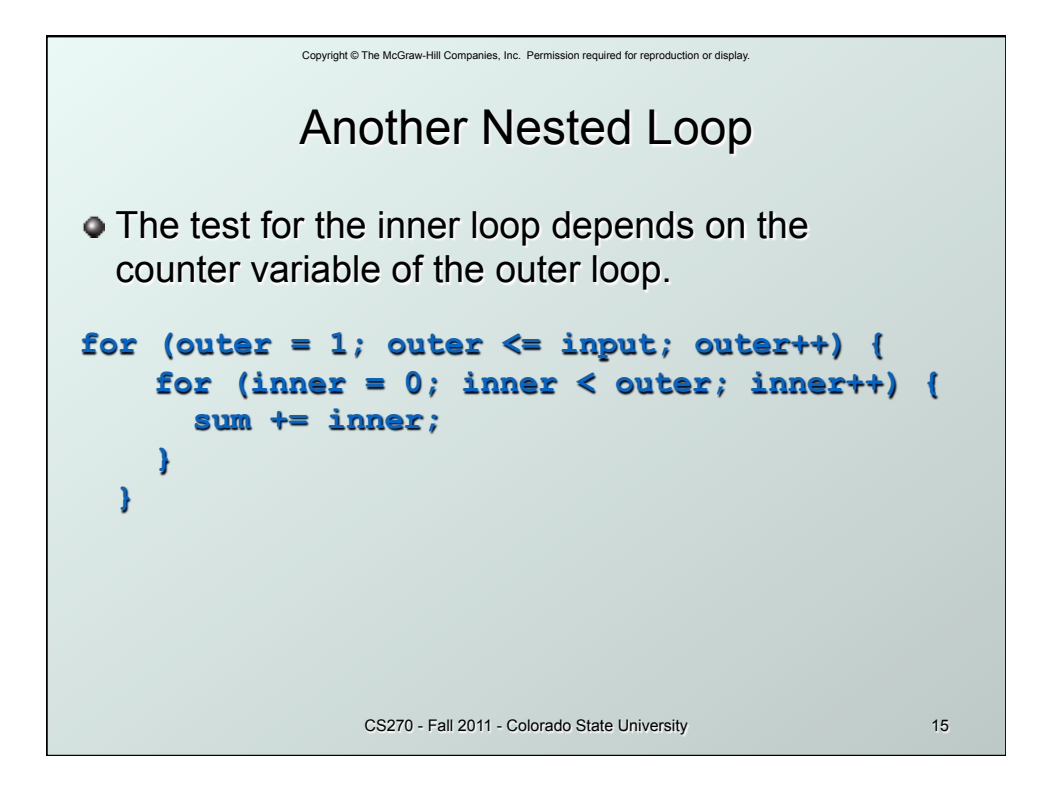

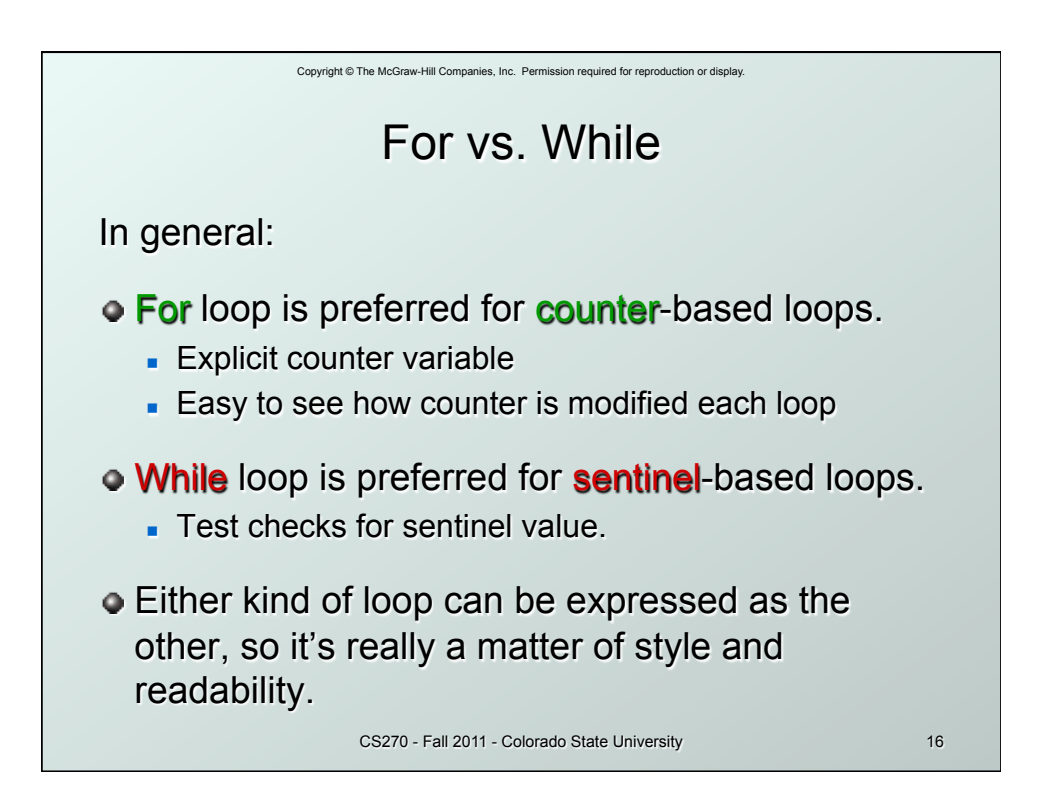

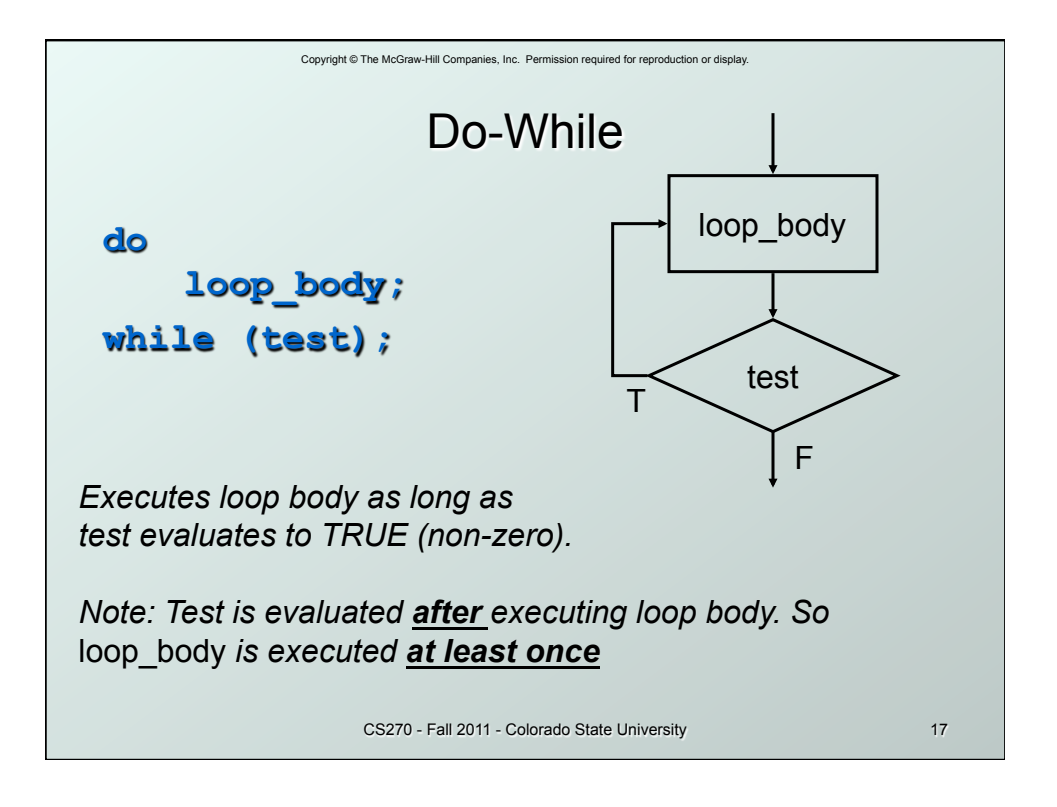

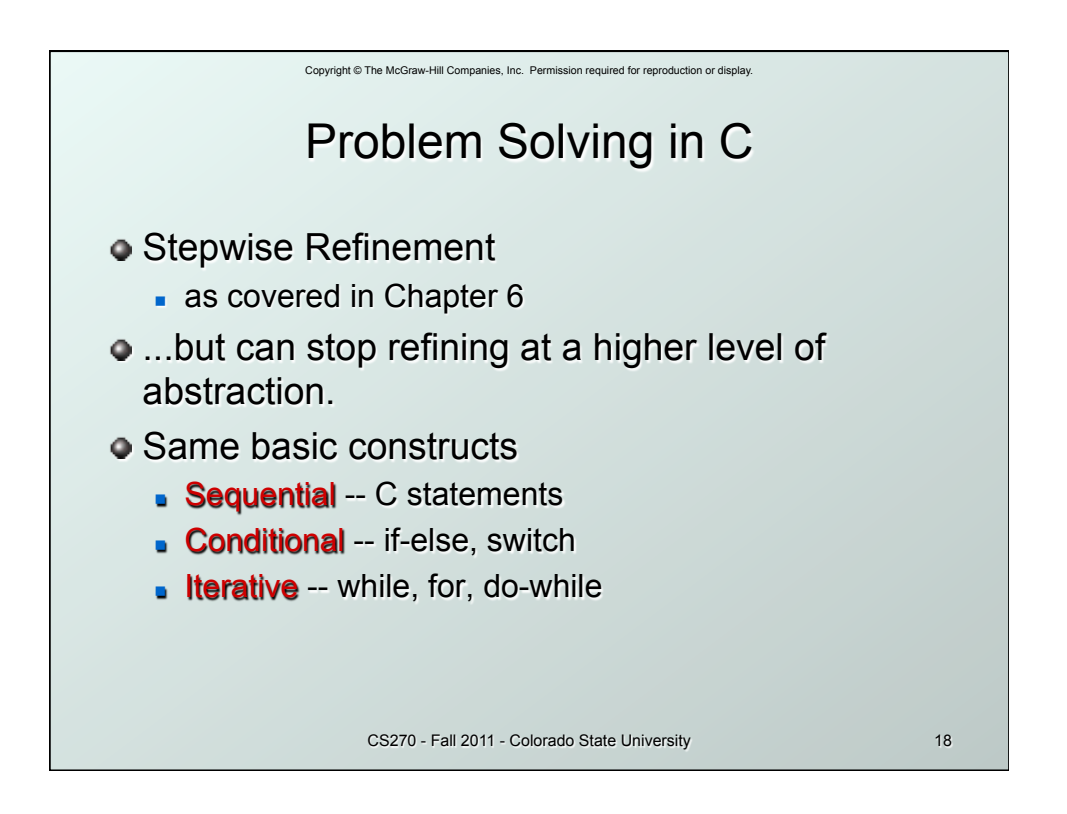

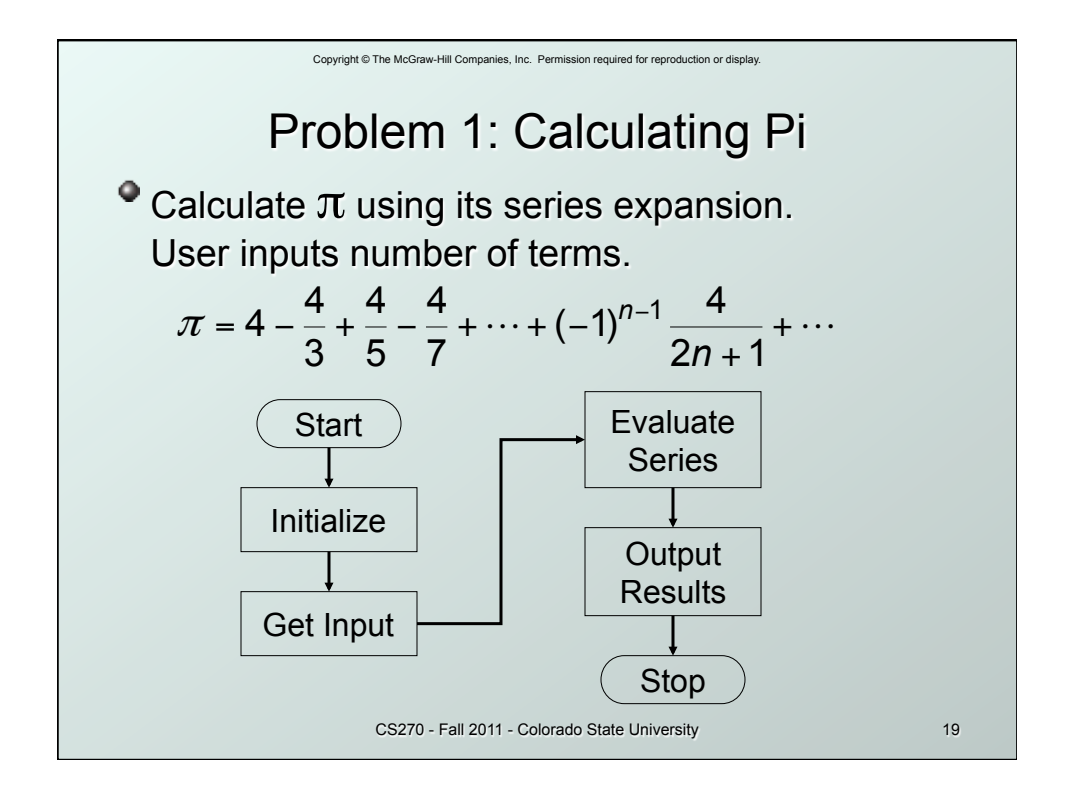

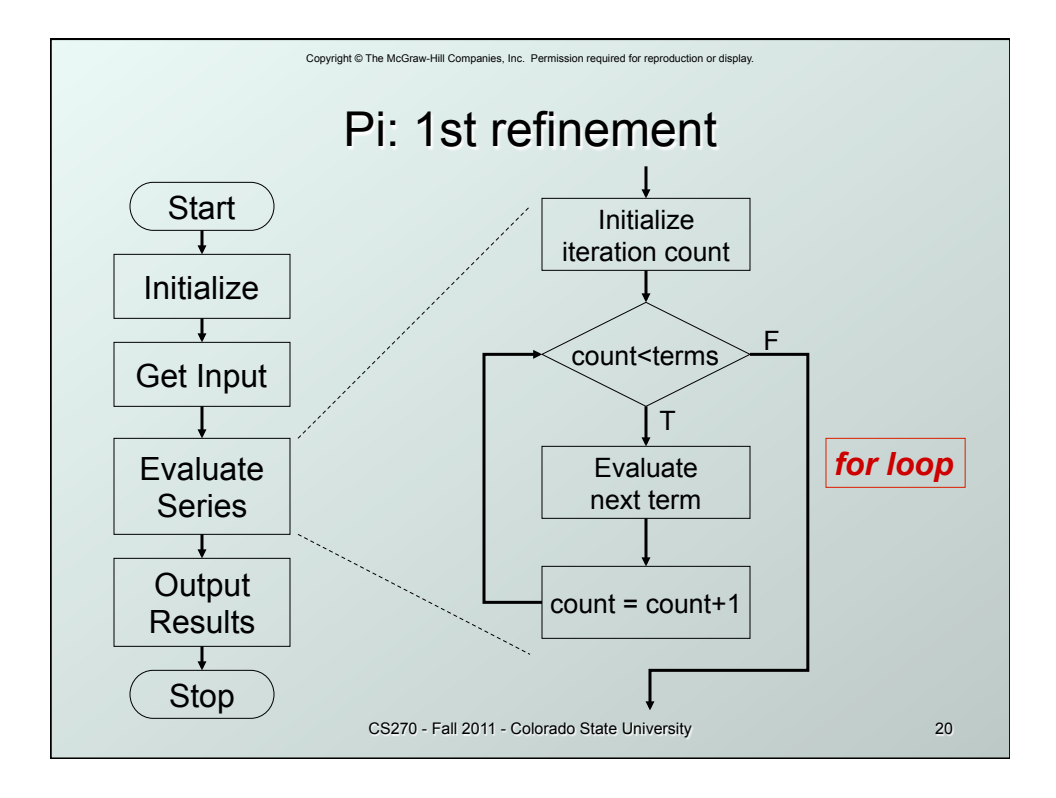

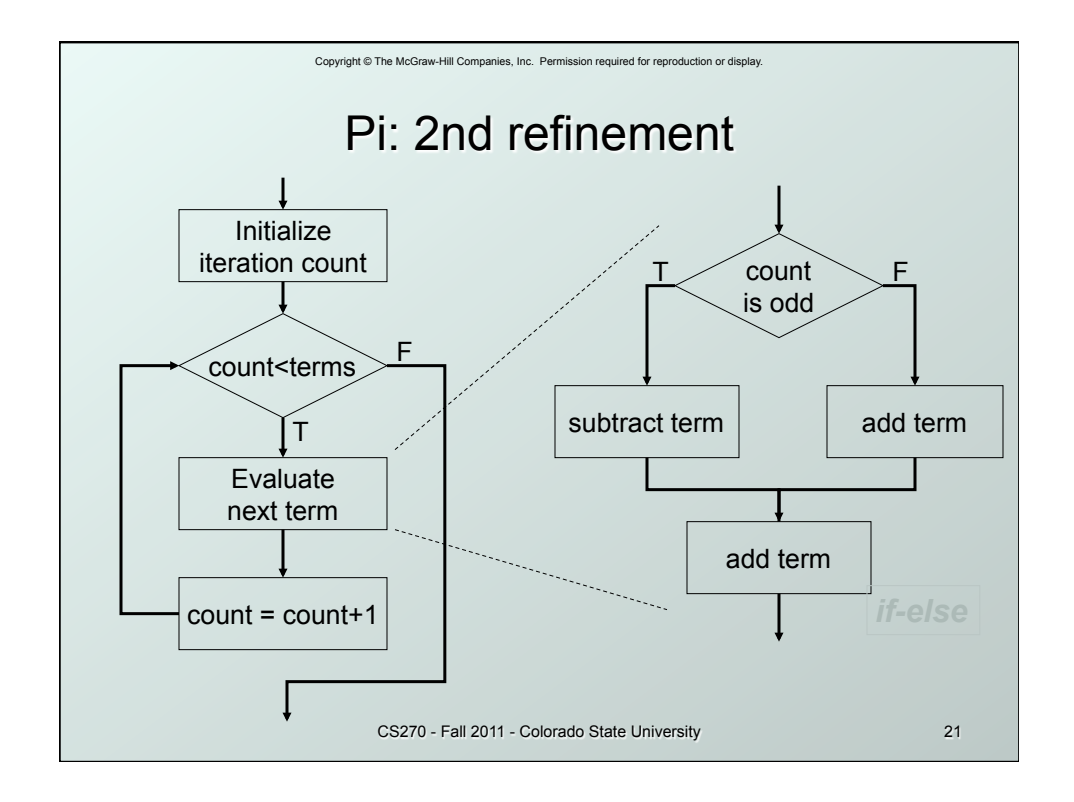

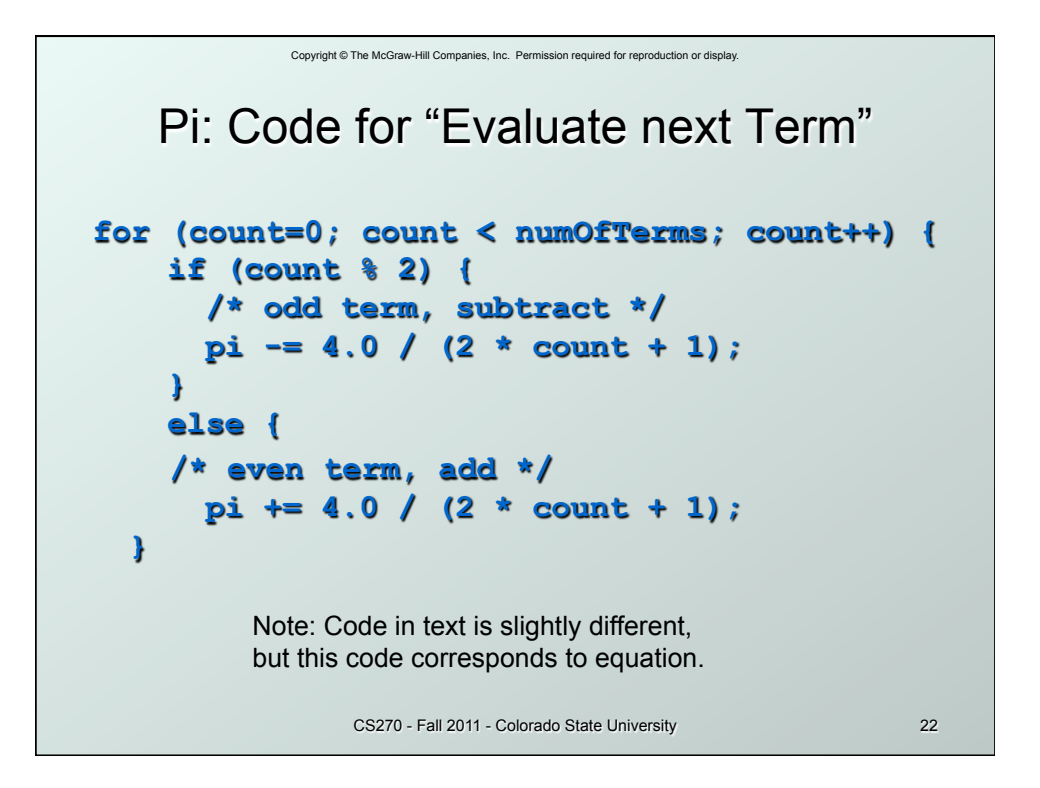

```
Copyright © The McGraw-Hill Companies, Inc. Permission required for reproduction or display. 
                      CS270 - Fall 2011 - Colorado State University 23 
                   Pi: Complete Code 
#include <stdio.h> 
int main(int argc, char *argv[]) {
     double pi = 0.0; 
      int numOfTerms, count;
     printf("Number of terms (must be 1 or larger) : "); 
     scanf("%d", &numOfTerms);
     for (count=0; count < numOfTerms; count++) { 
      if (count % 2) { 
        pi -= 4.0 / (2 * count + 1); // odd term, subtract 
      } 
      else { 
        pi += 4.0 / (2 * count + 1); // even term, add 
       } 
 } 
      printf("The approximate value of pi is %f\n", pi); 
  }
```
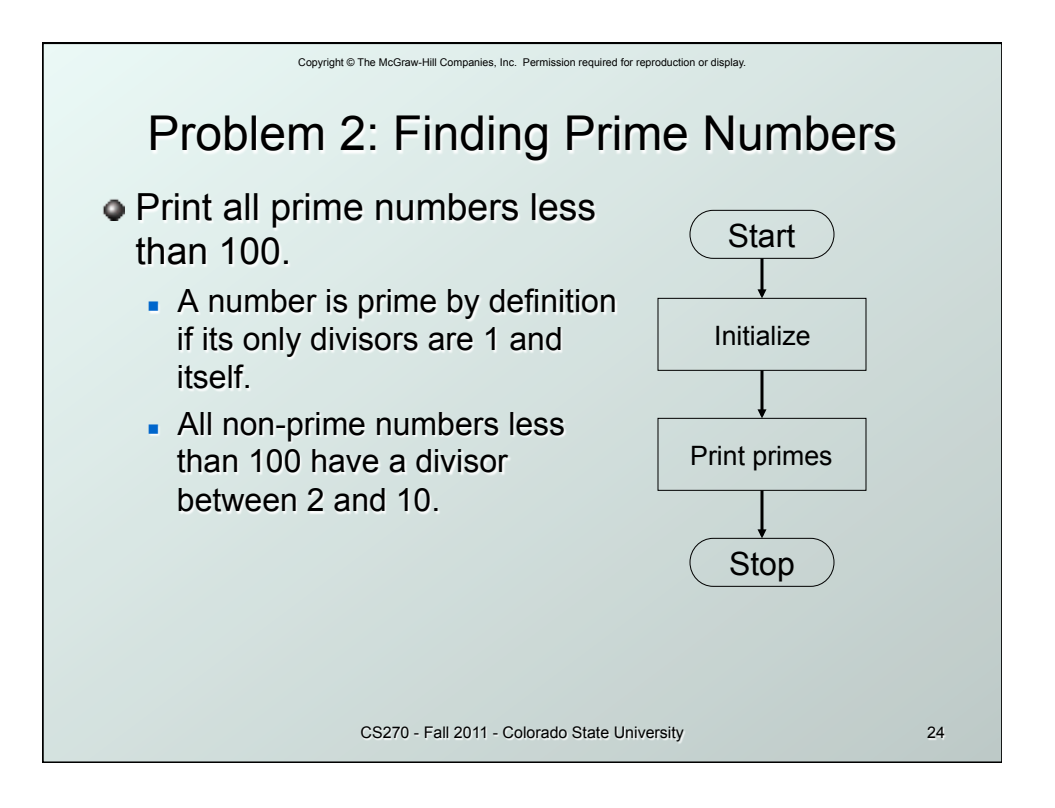

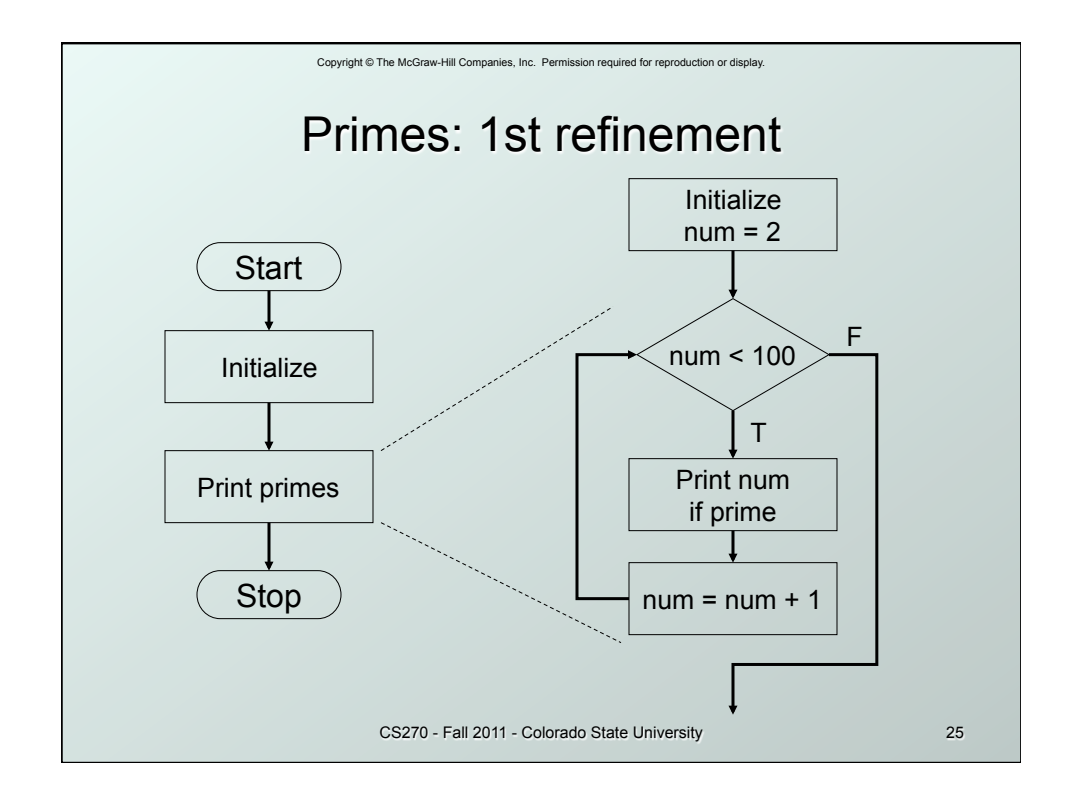

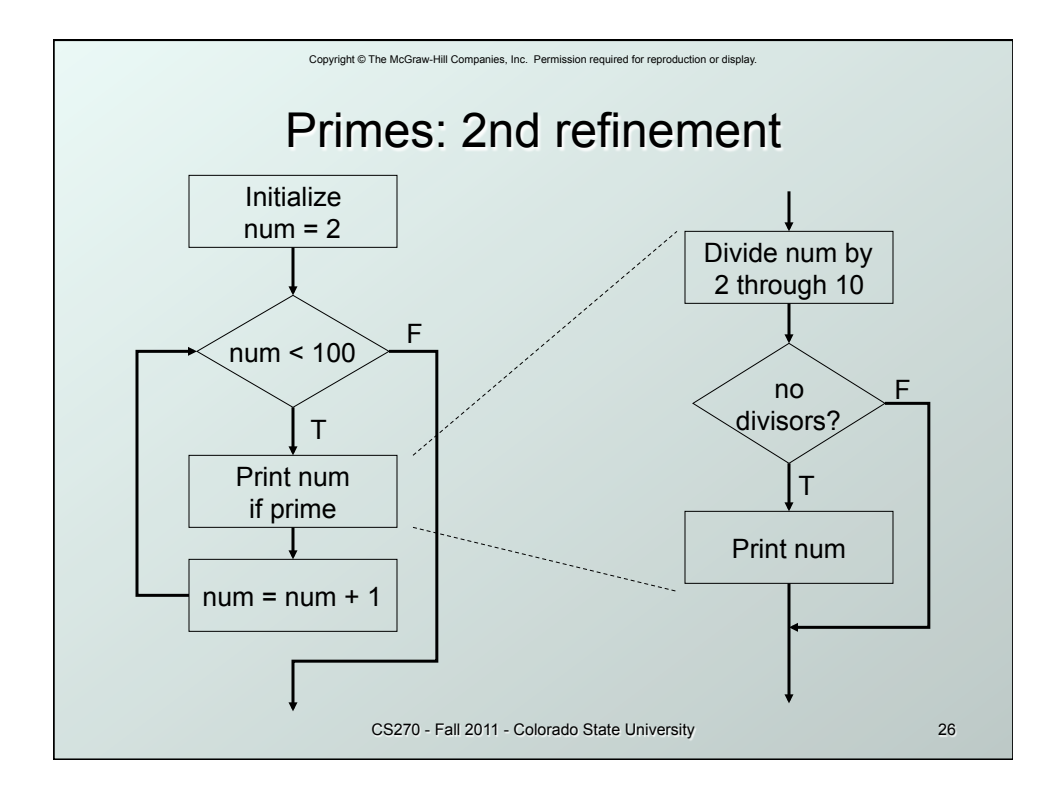

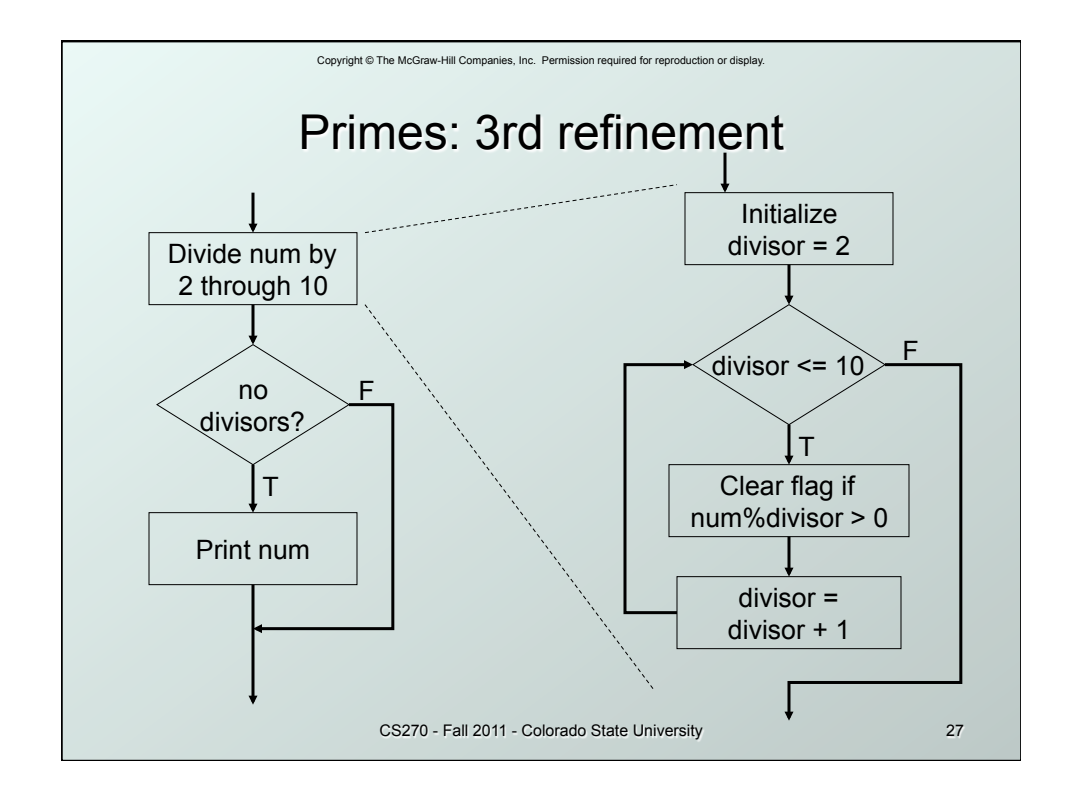

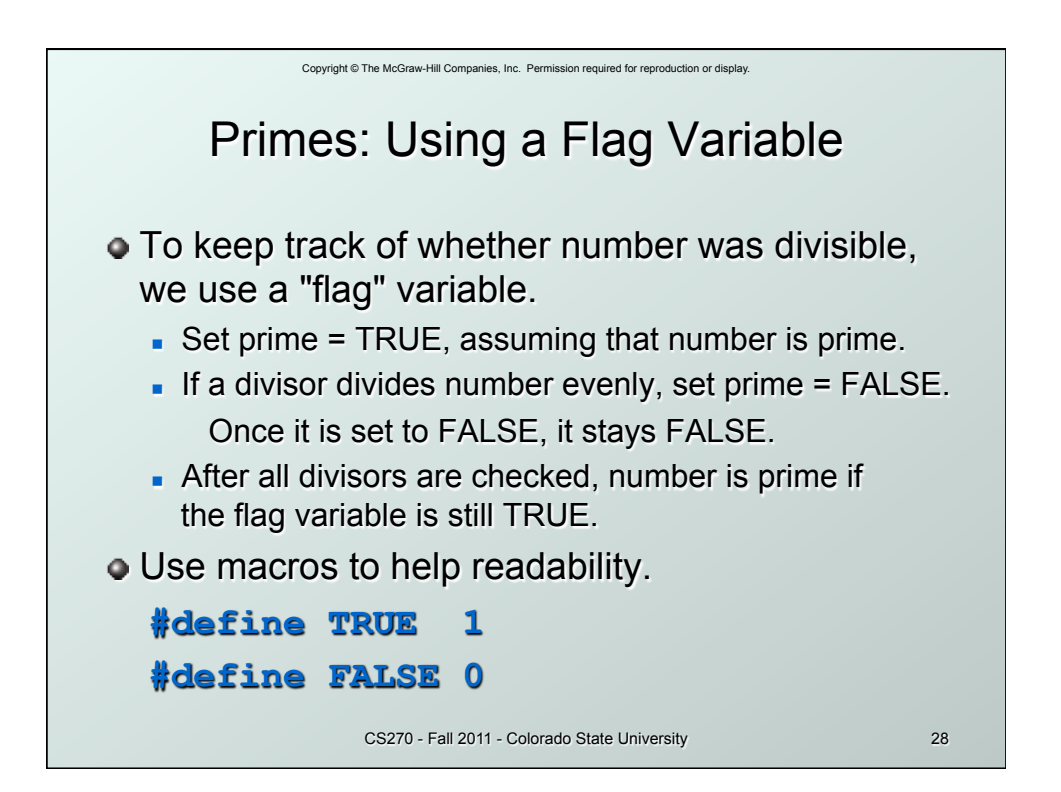

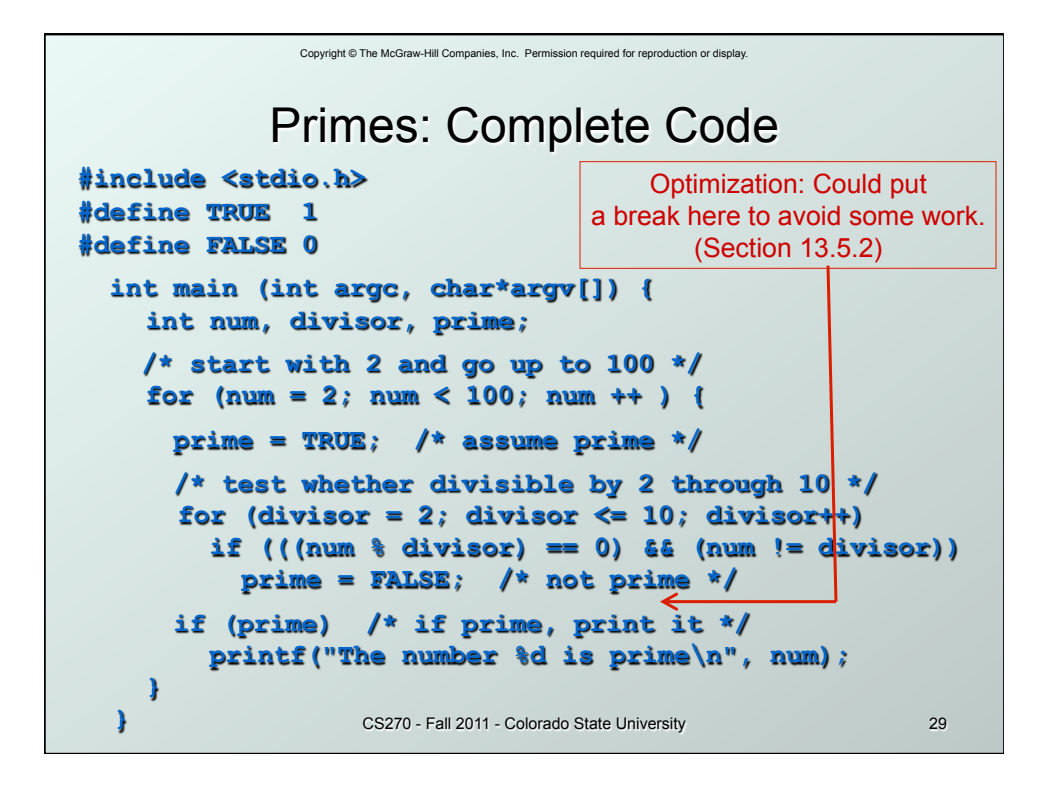

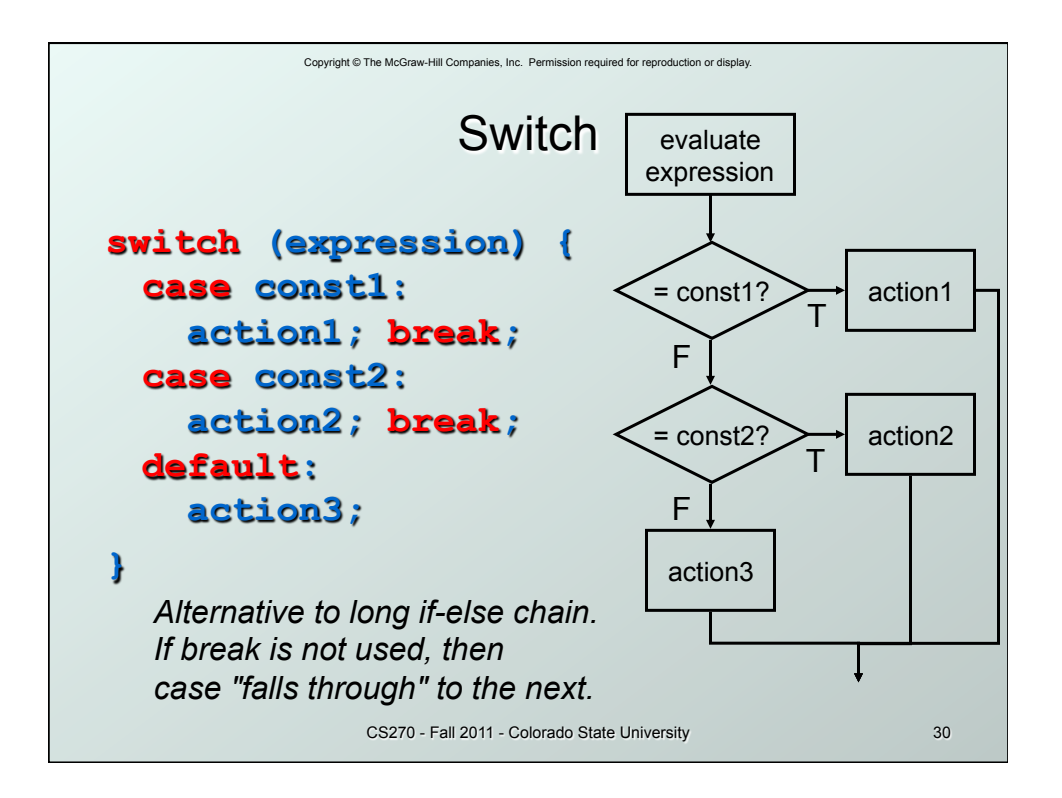

```
Copyright © The McGraw-Hill Companies, Inc. Permission required for reproduction or display. 
                       CS270 - Fall 2011 - Colorado State University 31 
                      Switch Example 
/* same as month example for if-else */ 
switch (month) { 
      case 4: 
      case 6: 
      case 9: 
      case 11: 
        printf("Month has 30 days.\n"); 
         break; 
      case 1: 
      case 3: 
    … 
         printf("Month has 31 days.\n"); 
         break; 
      case 2: 
         printf("Month has 28 or 29 days.\n"); 
         break; 
      default: 
        printf("Don't know that month.\n"); 
}
```
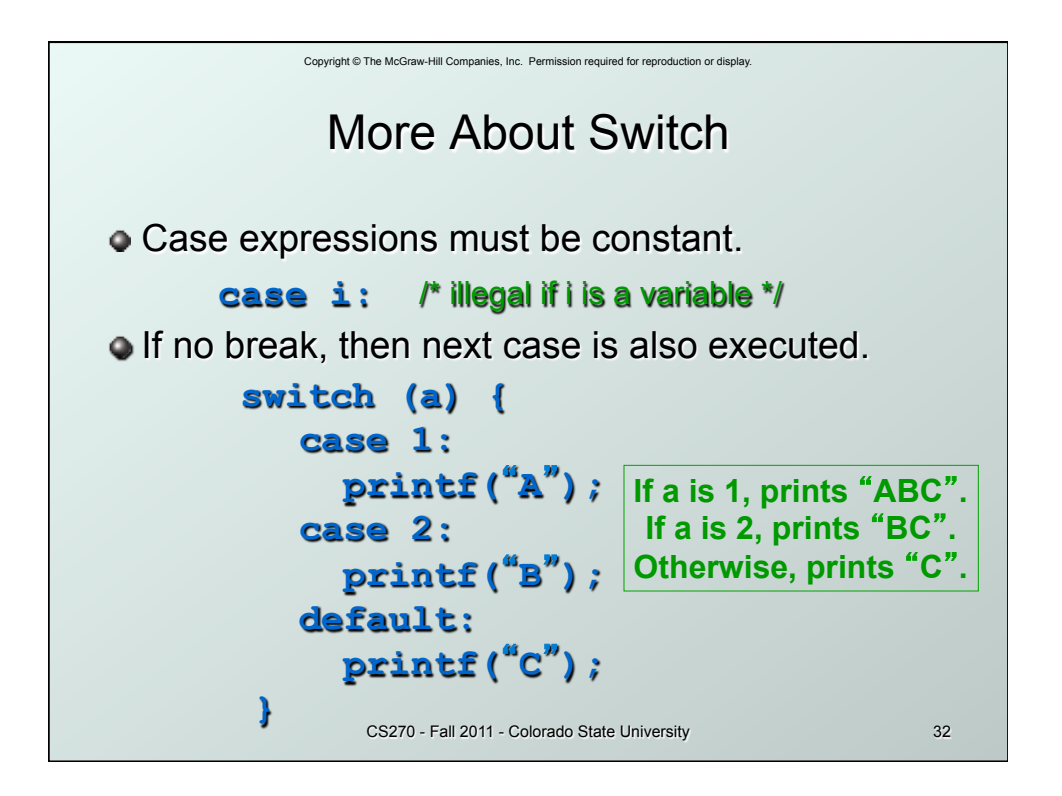

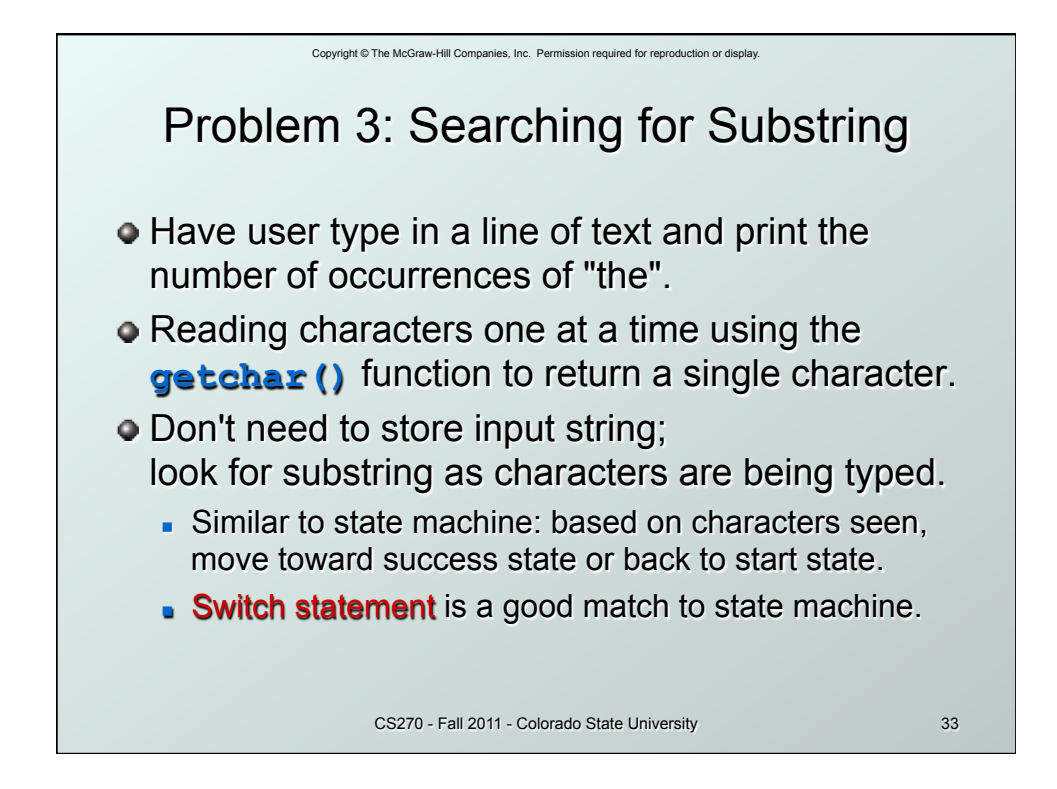

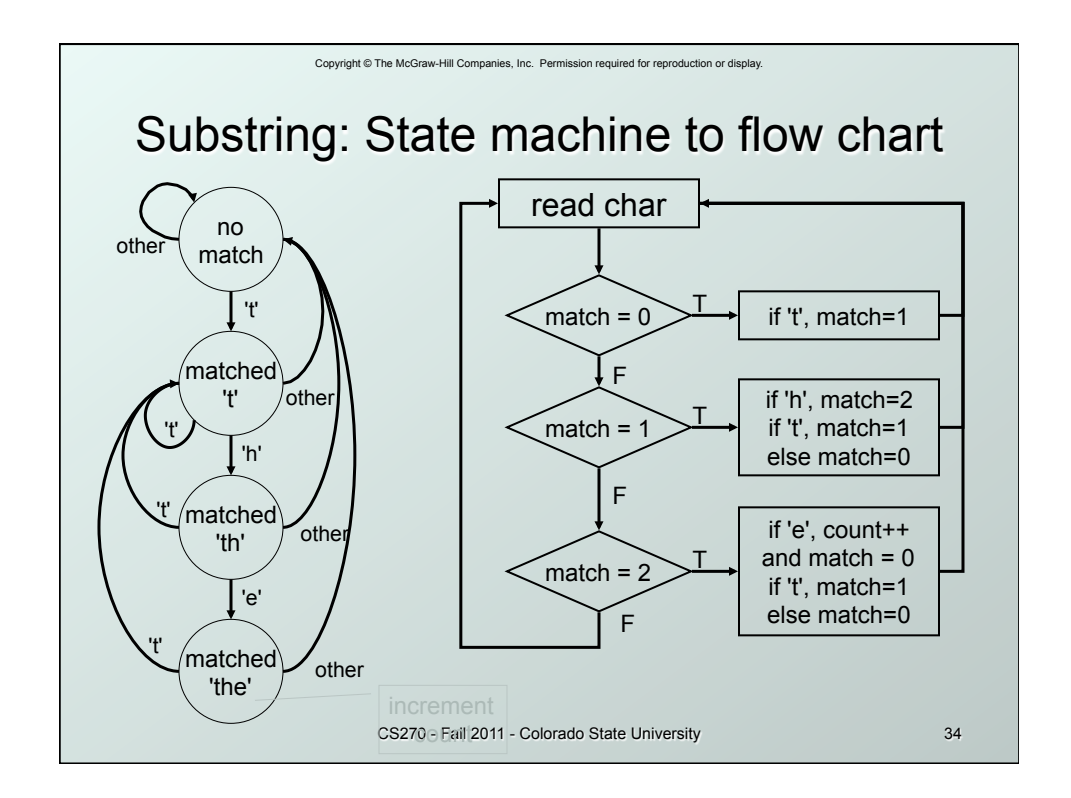

```
Copyright © The McGraw-Hill Companies, Inc. Permission required for reproduction or display. 
                   CS270 - Fall 2011 - Colorado State University 35 
            Substring: Code (Part 1) 
#include <stdio.h> 
main() { 
      char key; /* input character from user */ 
      int match = 0; /* track of characters matched */ 
      int count = 0; /* number of substring matches */ 
     /* Read character until newline is typed */ 
    while ((key = getchar()) != '\n|n'\n| {
     /* Action depends on number of matches so far */ 
        switch (match) { 
        case 0: /* starting - no matches yet */ 
             if (key == 't') 
              match = 1; break;
```
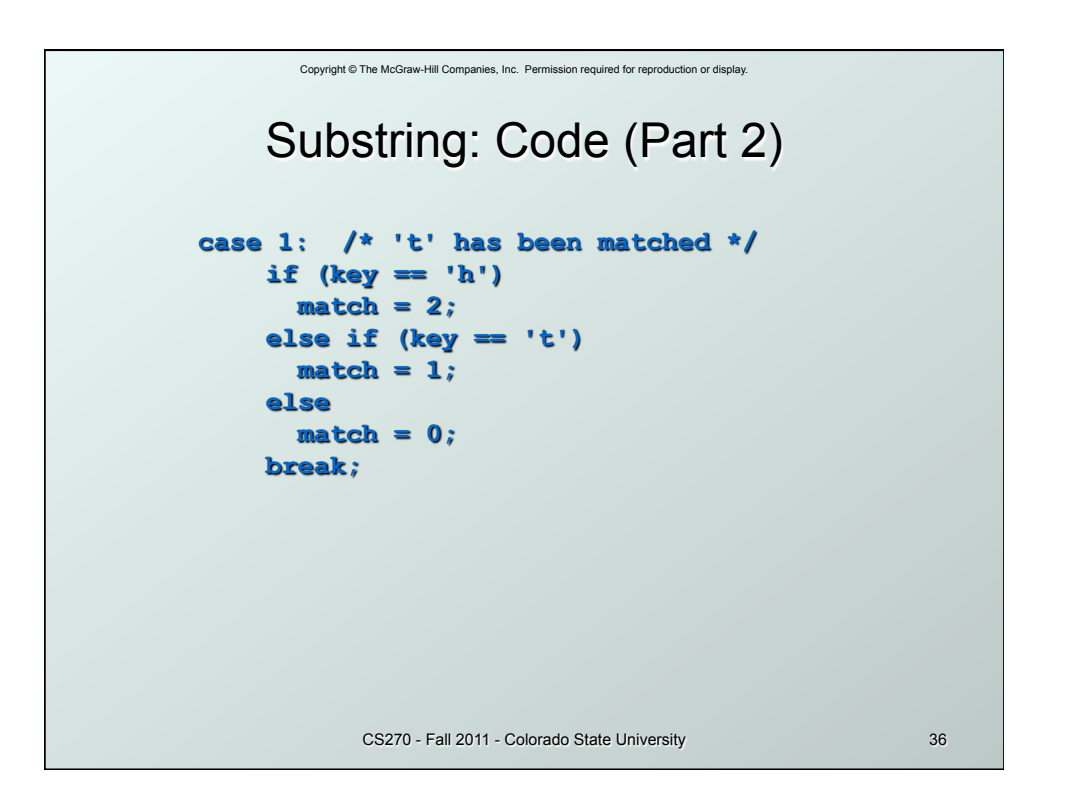

```
Copyright © The McGraw-Hill Companies, Inc. Permission required for reproduction or display. 
                    CS270 - Fall 2011 - Colorado State University 37 
            Substring: Code (Part 3) 
        case 2: /* 'th' has been matched */ 
             if (key == 'e') { 
                count++; /* increment count */ 
               match = 0; /* go to starting point */ 
 } 
             else if (key == 't') { 
              match = 1; else 
              match = 0; break; 
   } 
      } 
     printf("Number of matches = %d\n", count); 
  }
```
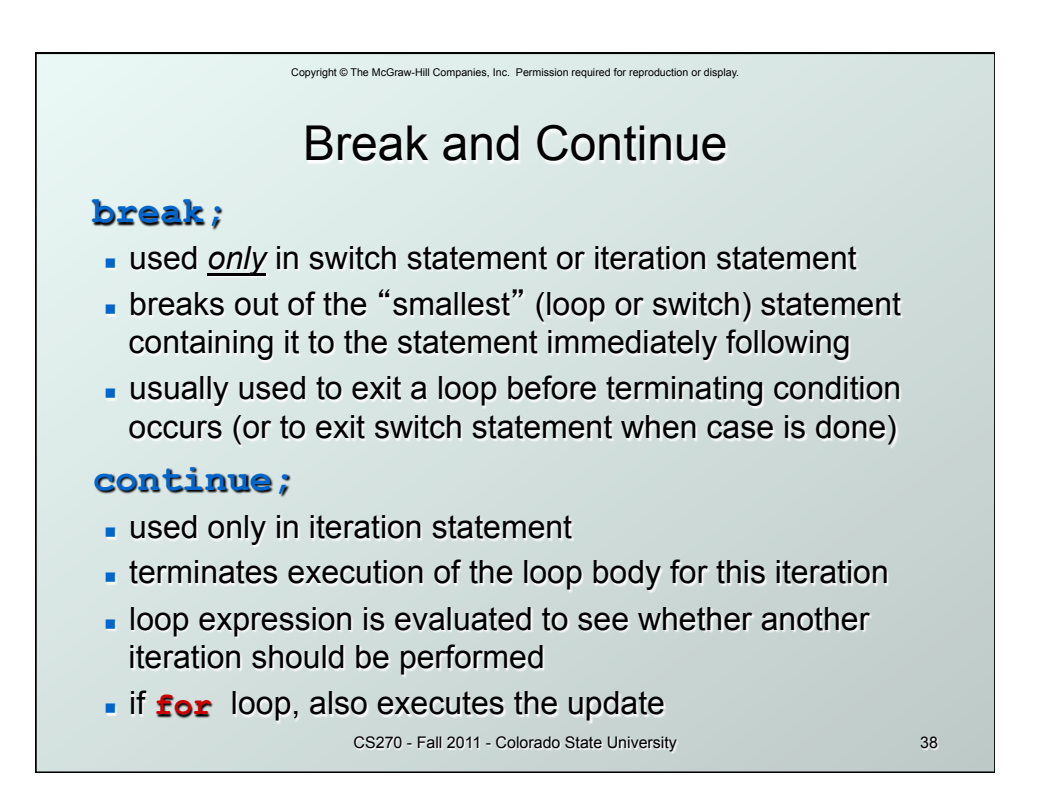

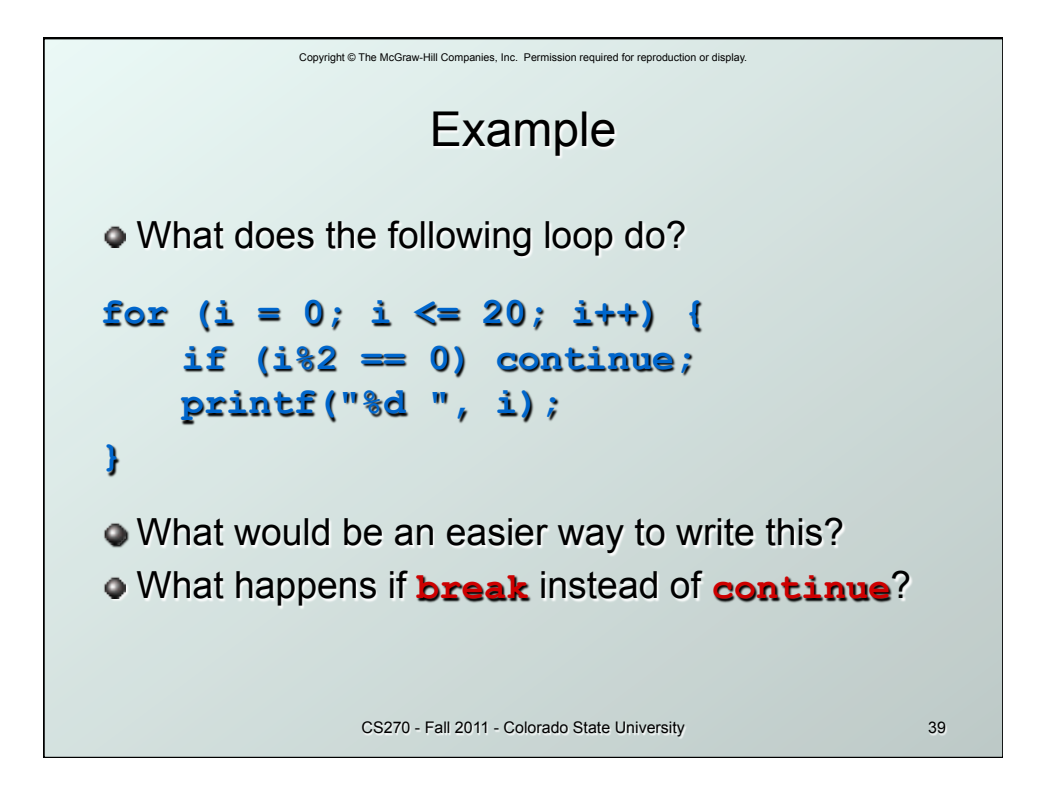

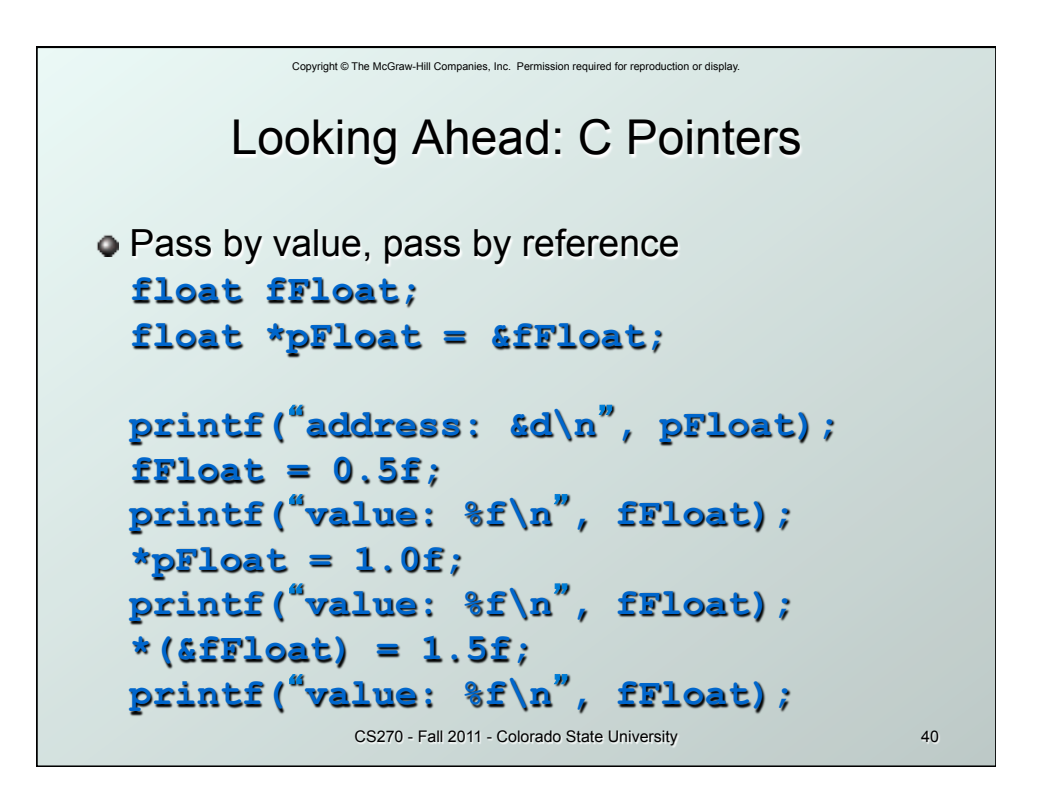

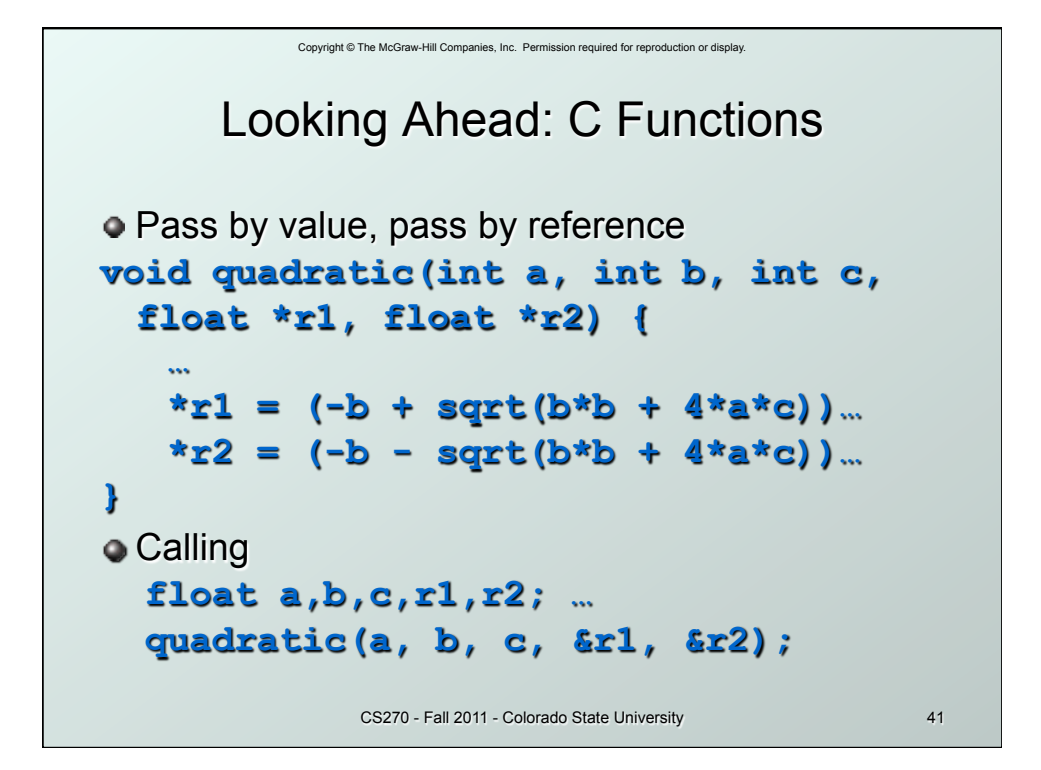

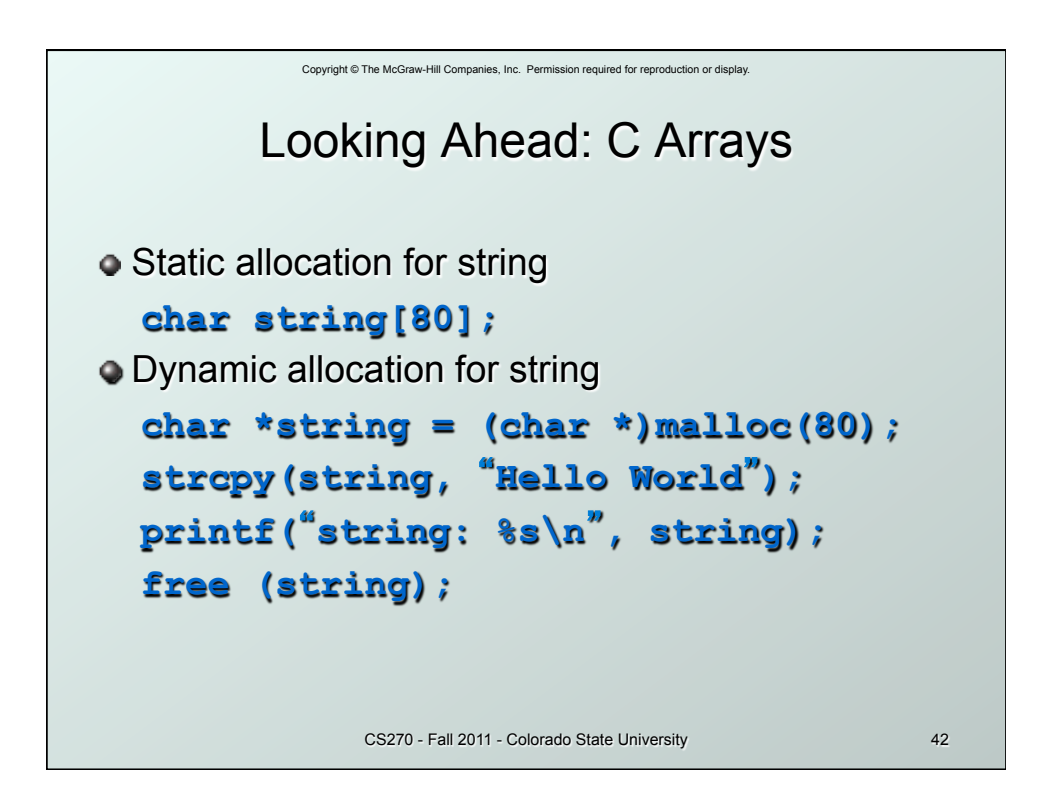

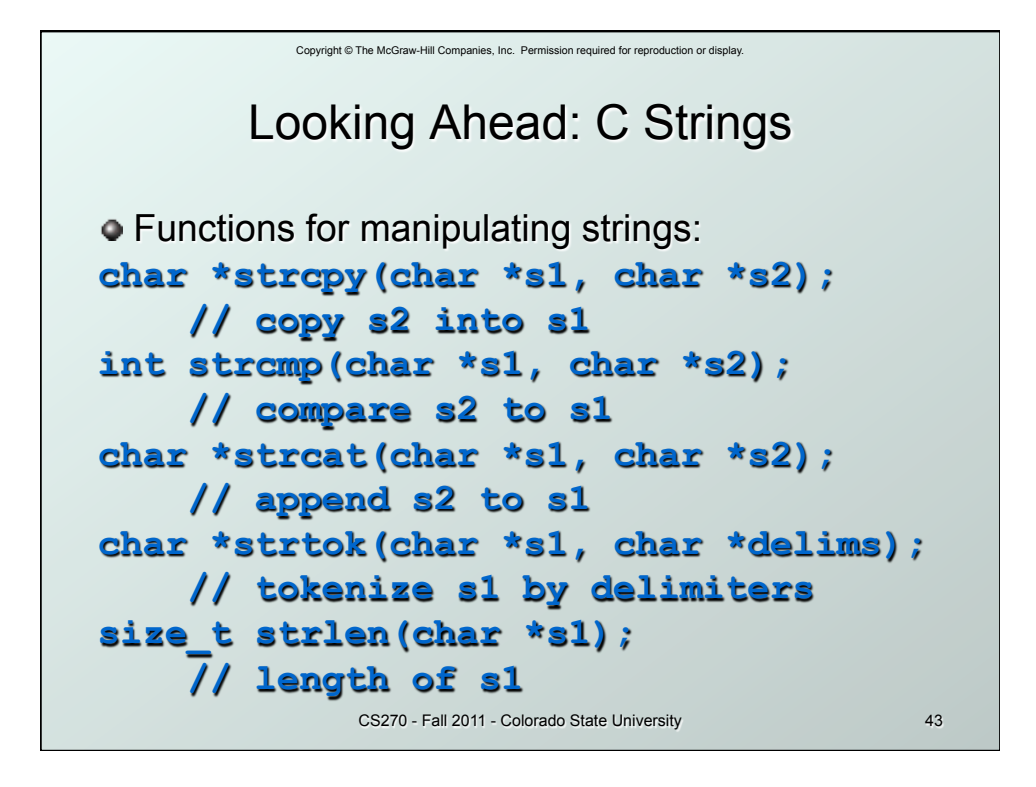

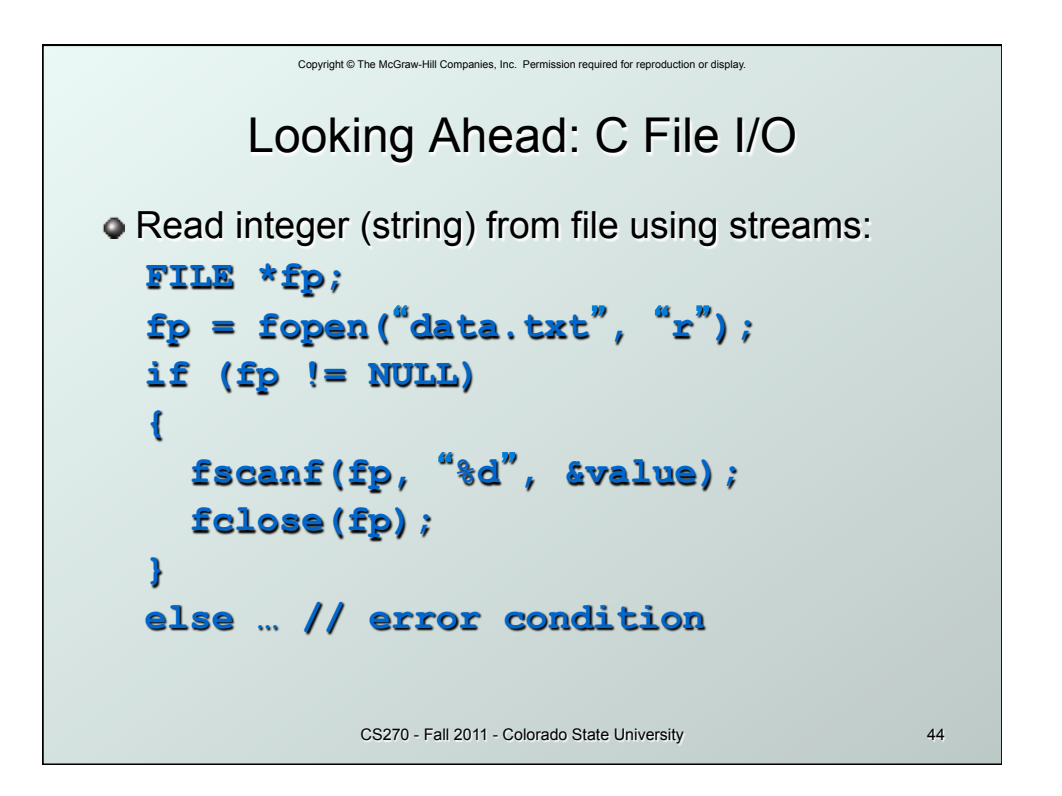

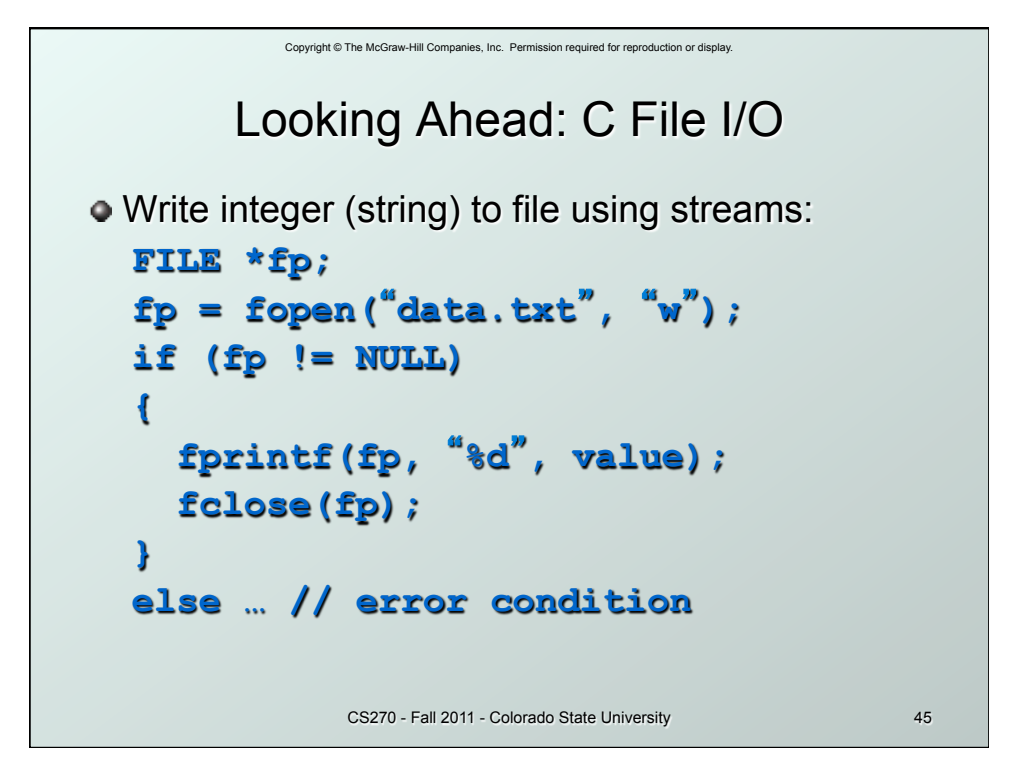